## **Einen Text formatieren**

## **Drucke dieses Dokument aus.**

Mit einem Textverarbeitungsprogramm z.B. Samung-Notes oder Microsoft Word kannst du Texte schreiben und gestalten, zum Beispiel einen Steckbrief oder ein Interview. Wenn du ein Wort markierst, kannst du es durch Anklicken auf ein Symbol zum Beispiel farbig, größer oder fett machen. Man nennt das formatieren.

Ordne richtig zu und verbinde.

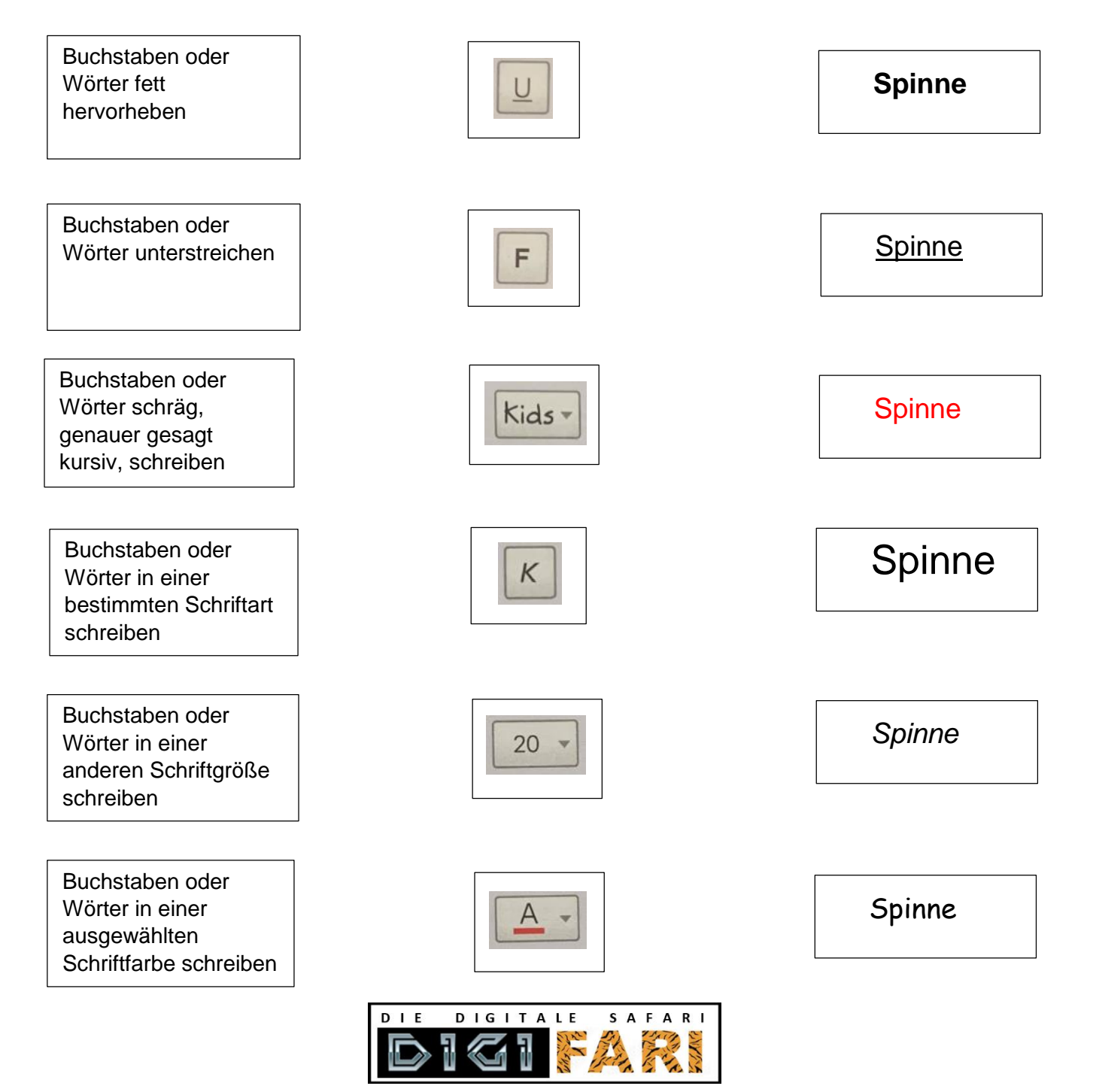

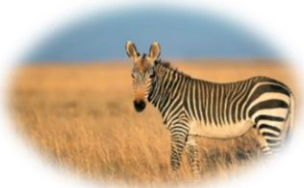